# **Autodesk Alias** Training course outline

Autodesk Alias is a powerful designing and styling software used widely in the automotive industry, and other industries with a requirement to design and style including marine, aerospace, sports equipment and consumer product manufacture.

Alias offers sketching, modelling and concept visualisation tools to enable designers to transfer their ideas into reality.

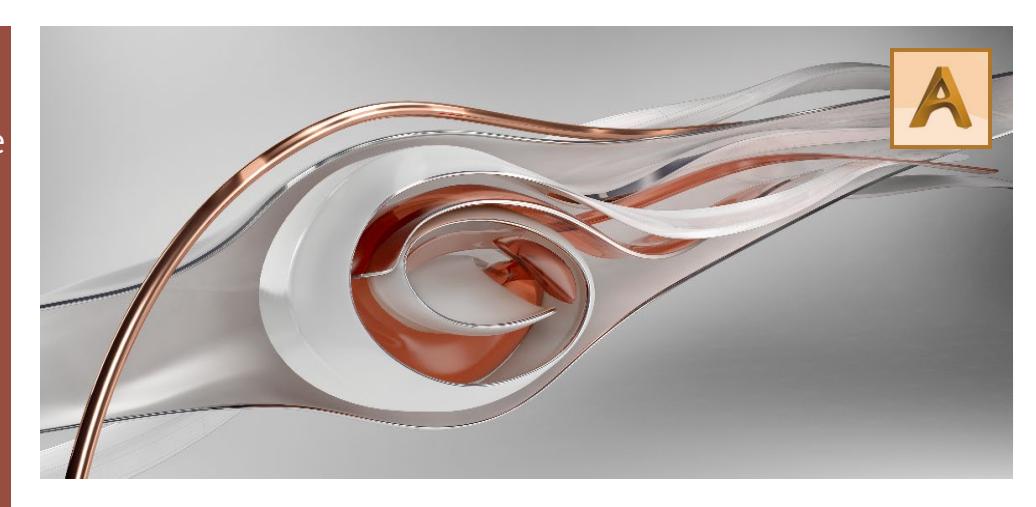

# Course summary

Introduces new users to the concepts of modelling in Autodesk Alias software. You'll learn key techniques for concept surfacing, technical surfacing and product design.

Sessions include:

- Overview of the Alias interface.
- The principles of basic curve and surface creation and geometry manipulation.
- The use of advanced modelling and editing tools.
- Surfacing practices and procedures.
- Rendering.
- Surface Evaluation and Painting

Training is based primarily on the Alias Design application. Some of the techniques you'll learn are relevant to the Alias AutoStudio and Alias Surface products.

The techniques taught are generic, applicable to all industries that require design and styling.

Duration Three days.

# Who should attend?

New users of Alias. No prior Alias software or CAD experience is necessary.

#### In-class or live online

You can attend course in-person at any of our centres, or participate online from your place of work or home.

To read about our approach to online training, see [armada.co.uk/live-online](https://www.armada.co.uk/live-online-training/)[training.](https://www.armada.co.uk/live-online-training/)

# General information

Armada is an Autodesk authorised Training Centre (ATC), and our Autodesk Alias Essentials course is accredited by Autodesk.

Alias courses are hosted by Autodesk Certified Instructors (ACIs) who are highly-experienced users of the software from an automotive background.

Whilst attending training at our centres, delegates have use of a computer running licensed Alias software to practice the techniques taught. Refreshments and lunch are provided.

Course fees can be paid by card or bank transfer. We accept purchase orders from UK-registered companies and public sector organisations.

If you're self-funding your training, you can pay in staged payments, interestfree, over 12 months.

### Course materials and certificate Delegates receive:

- Comprehensive training materials for Alias.
- An e-certificate from Autodesk confirming attendance on an accredited Alias Essentials course.

# After course support

Following Alias training, you're entitled to 30 days' email support from your trainer.

# Further information See: armada.co.uk/course/alias-training.

Course syllabus See over.

> Authorised Training Centre **AUTODESK®**

# Course syllabus

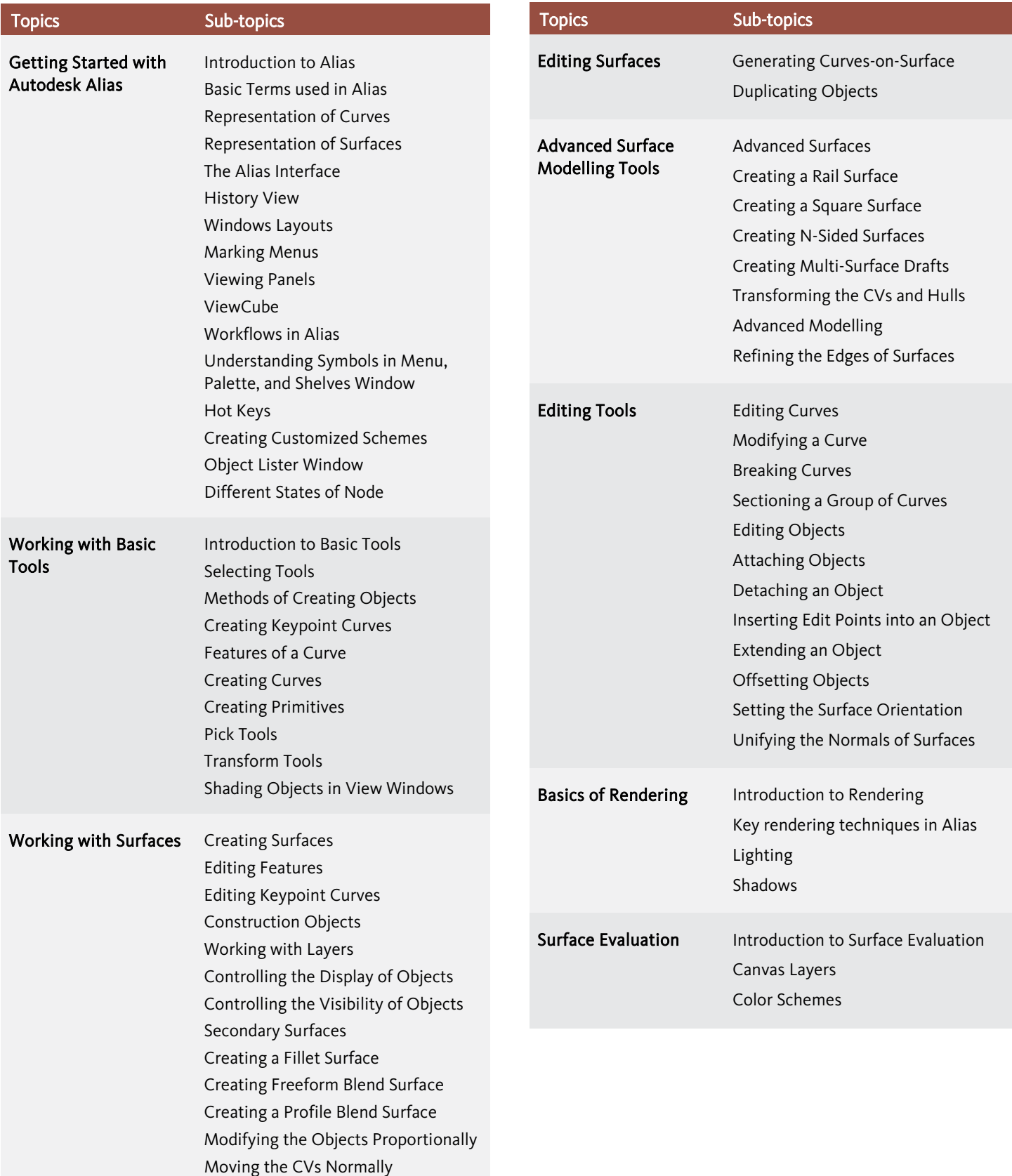

Birmingham/Bromsgrove: 01527 834783 Bristol: 0117 3637951 Milton Keynes: 01908 597084 Reading: 0118 3042798 Sheffield: 0114 3492645

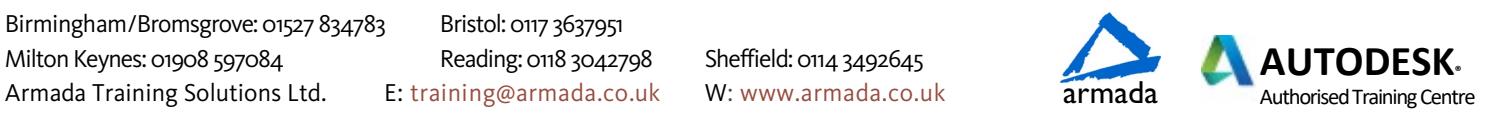